## Info 17 - Html - Formulaires

**OBJECTIFS** : On se propose dans ce Tp d'écrire une page web écrite dans un fichier nommé « *formulairePaiement.html* » et qui propose le *formulaire* de paiement ci-dessous :

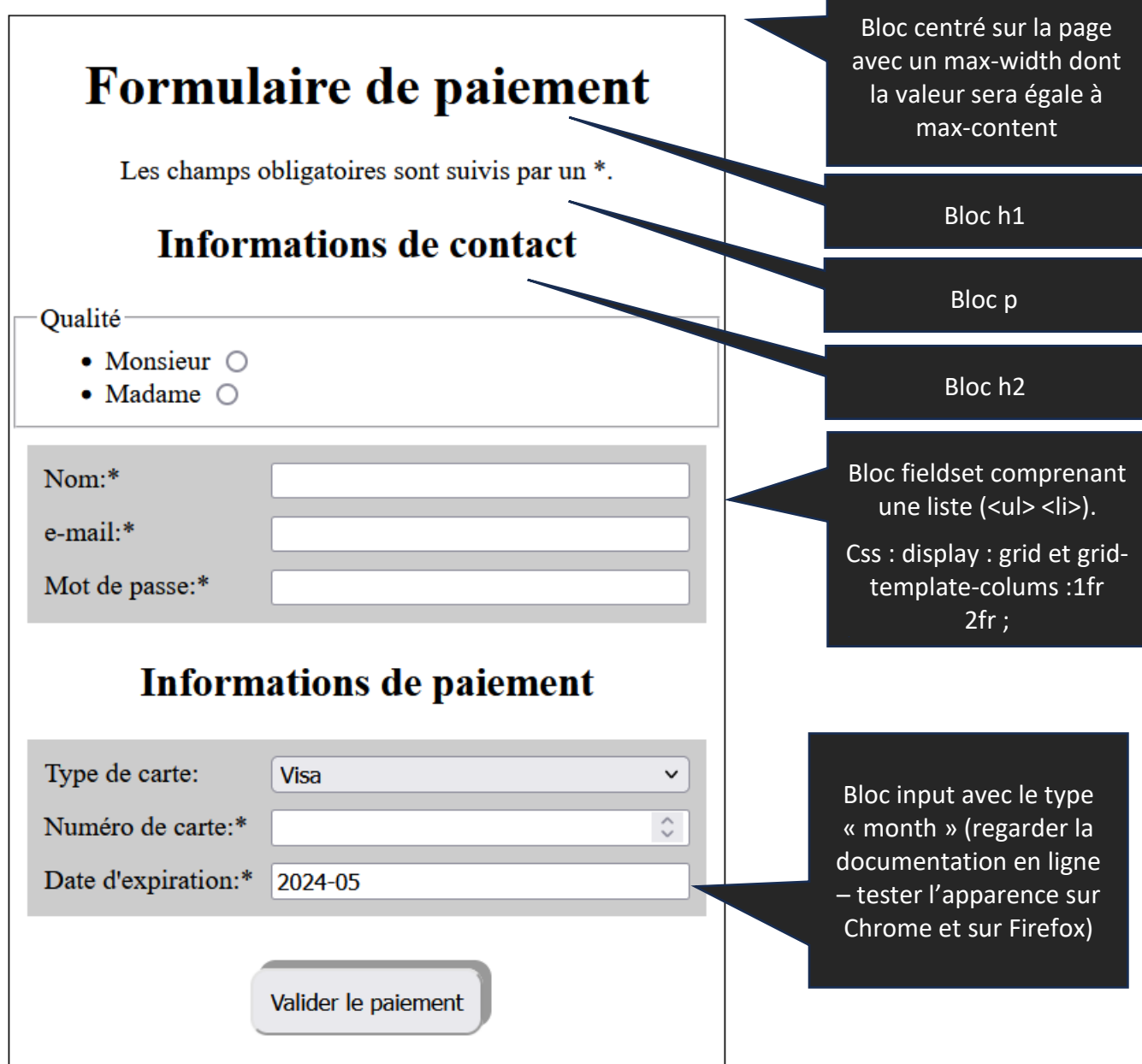

Après validation du formulaire, l'adresse Url de la page se terminera par :

formulairePaiement.html?sexe=Monsieur&nom=&adresseMail=&mdp=&cbType=Visa&cbNum=&date=2024-05&boutonEnvoyer=boutonPaiement

Cette page sera liée à votre espace web sur *nsibranly.fr* . Vérifier son apparence pour une largeur de fenêtre étroite.

Pour vous aider, on donne ci-dessous, dans le désordre, des commandes Css qui vous permettront d'obtenir le visu de la page :

border:1px solid black; display: grid; grid-template-columns: 1fr 2fr; margin:0; box-shadow: 5px -5px #999; background-color: #CCC; max-width:450px; margin:10px; text-align: center; margin: 20px; gap:10px; max-width: max-content; border-radius: 10px; margin: auto;